## Statistics II Repeated Measures ANOVA

Çağrı Çöltekin

#### ideas/examples/slides from John Nerbonne & Hartmut Fitz

<span id="page-0-0"></span>University of Groningen, Dept of Information Science

 $\angle$  university of

May 22, 2013

ANOVA is applicable when you have numeric observations on more than two independent groups.

<span id="page-1-0"></span> $\triangleright$  Collect your data: observations should be independent!

- $\triangleright$  Collect your data: observations should be independent!
- $\triangleright$  Plot your data: typically, using box and whisker plots (box plots)

- $\triangleright$  Collect your data: observations should be independent!
- $\triangleright$  Plot your data: typically, using box and whisker plots (box plots)
- $\blacktriangleright$  Check for assumptions:

- $\triangleright$  Collect your data: observations should be independent!
- $\triangleright$  Plot your data: typically, using box and whisker plots (box plots)
- $\blacktriangleright$  Check for assumptions:
	- $\triangleright$  observations within each group should be approximately normal

- $\triangleright$  Collect your data: observations should be independent!
- $\triangleright$  Plot your data: typically, using box and whisker plots (box plots)
- $\blacktriangleright$  Check for assumptions:
	- $\triangleright$  observations within each group should be approximately normal
	- $\blacktriangleright$  the variances of the observations in each group should be approximately equal

- $\triangleright$  Collect your data: observations should be independent!
- $\triangleright$  Plot your data: typically, using box and whisker plots (box plots)
- $\blacktriangleright$  Check for assumptions:
	- $\triangleright$  observations within each group should be approximately normal
	- $\blacktriangleright$  the variances of the observations in each group should be approximately equal
- $\triangleright$  (optionally) set your prior contrasts

- $\triangleright$  Collect your data: observations should be independent!
- $\triangleright$  Plot your data: typically, using box and whisker plots (box plots)
- $\blacktriangleright$  Check for assumptions:
	- $\triangleright$  observations within each group should be approximately normal
	- $\blacktriangleright$  the variances of the observations in each group should be approximately equal
- $\triangleright$  (optionally) set your prior contrasts
- $\triangleright$  calculate F and associated p-value (run ANOVA in a statistical software)

- $\triangleright$  Collect your data: observations should be independent!
- $\triangleright$  Plot your data: typically, using box and whisker plots (box plots)
- $\blacktriangleright$  Check for assumptions:
	- $\triangleright$  observations within each group should be approximately normal
	- $\triangleright$  the variances of the observations in each group should be approximately equal
- $\triangleright$  (optionally) set your prior contrasts
- $\triangleright$  calculate F and associated p-value (run ANOVA in a statistical software)
- $\triangleright$  (optionally) run pairwise comparisons between each group

### Logic of ANOVA

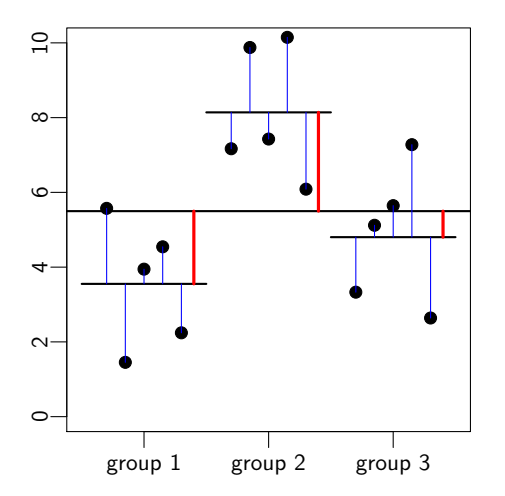

$$
F = \frac{MS_{between}}{MS_{within}}
$$
\n
$$
F = \frac{\frac{SS_{between}}{S_{between}}}{\frac{SS_{within}}{DS_{within}}}
$$

 $DF_{between} = k - 1$  $DF_{within}$  =  $n - k$ 

where k is the number of groups, and n is the number of observations.

### Factorial ANOVA

- ► Factorial ANOVA is a generalization of single ANOVA (or t-test).
- $\triangleright$  Compare groups along more than one dimension.
- $\triangleright$  Assumptions: the response variable in all groups
	- $\triangleright$  is (approximately) normally distributed
	- $\blacktriangleright$  have (approximately) equal variances
- $\blacktriangleright$  Efficient in use of subjects.
- $\blacktriangleright$  Allows to investigate interaction.

[Previously in this course...](#page-1-0) [Factorial ANOVA Example](#page-26-0)

## Types of interaction (1)

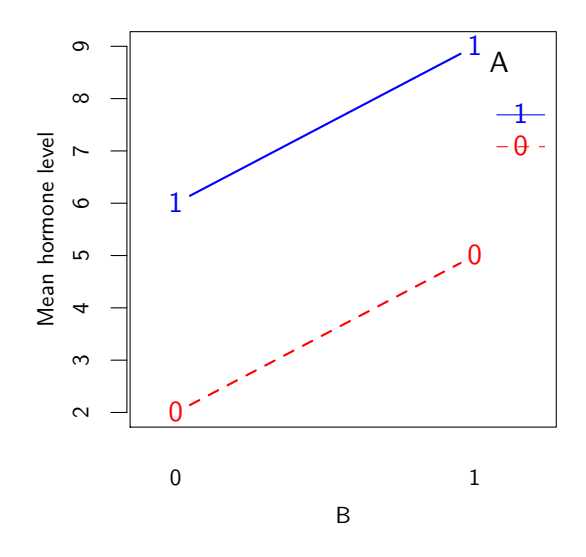

- $\blacktriangleright$  both drugs have positive effects
- $\blacktriangleright$  combined effect is additive
- $\blacktriangleright$  no interaction

[Previously in this course...](#page-1-0) [Factorial ANOVA Example](#page-26-0)

Types of interaction (2)

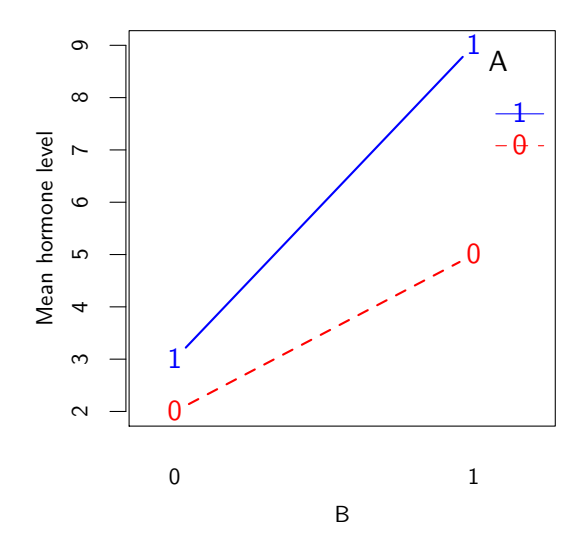

- $\blacktriangleright$  both drugs have positive effects
- $\blacktriangleright$  combined effect is stronger than sum of separate effects

 $\blacktriangleright$  interaction

Types of interaction (3)

![](_page_13_Figure_2.jpeg)

- $\blacktriangleright$  both drugs have positive effects separately
- $\blacktriangleright$  combination cancel out each other's effect
- $\blacktriangleright$  interaction

[Previously in this course...](#page-1-0) [Factorial ANOVA Example](#page-26-0)

# Types of interaction (4)

![](_page_14_Figure_2.jpeg)

- $\blacktriangleright$  drugs show no effect
- $\blacktriangleright$  either separately or in combination
- $\blacktriangleright$  null hypothesis is true
- no interaction

[Previously in this course...](#page-1-0) [Factorial ANOVA Example](#page-26-0)

### Partitioning variance in ANOVA

![](_page_15_Figure_2.jpeg)

C. Cöltekin / RuG [Statistics II: RM ANOVA](#page-0-0) May 22, 2013 8 / 40

## Factorial ANOVA: an example

We will study (yet) another semi-hypothetical example

- $\triangleright$  A linguist wants to know whether three different theoretical constructs, namely, intonational phrases (IP) phonological phrases (PP) and parenthetical expressions (PAR), differ with respect to being isolated from the sentence they are in.
- $\triangleright$  She also wants to know whether healthy adults and adults diagnosed with aphasia differ in processing of these sentences.
- $\triangleright$  She prepares a sentences for each phrase type, and records 10 people for each combination of phrase type and health (3x2 design).
- $\triangleright$  She measures the duration of pauses after the phrase of interest (an obvious sign of isolated phrases) in each recorded utterance.

### Factorial ANOVA example: data

We have a numeric response (pause) and two categorical predictors(phrase type and health condition). The data is organized as follows:

![](_page_17_Picture_130.jpeg)

### Factorial ANOVA example: data

![](_page_18_Figure_2.jpeg)

#### Anything wrong?

### Factorial ANOVA example: normality check Normal Q-Q plots

![](_page_19_Figure_2.jpeg)

### Factorial ANOVA example: assumptions

- $\triangleright$  The data does not seem to be normally distributed.
- $\triangleright$  The variances seem to differ too (from the box plots). Also:

```
Levene's Test for Homogeneity of Variance (center = median)
     Df F value Pr(\geq F)group 5 ,54 2.473 0.04341 *
```
### Factorial ANOVA example: assumptions

- $\triangleright$  The data does not seem to be normally distributed.
- $\triangleright$  The variances seem to differ too (from the box plots). Also:

```
Levene's Test for Homogeneity of Variance (center = median)
     Df F value Pr(\geq F)group 5 ,54 2.473 0.04341 *
```
Now what?

 $\triangleright$  For one-way ANOVA, we'd use a non-parametric alternative (Kruskal–Wallis test).

- $\triangleright$  For one-way ANOVA, we'd use a non-parametric alternative (Kruskal–Wallis test).
- ▶ Factorial ANOVA does not have a straightforward non-parametric alternative.

- $\triangleright$  For one-way ANOVA, we'd use a non-parametric alternative (Kruskal–Wallis test).
- ▶ Factorial ANOVA does not have a straightforward non-parametric alternative.
- $\blacktriangleright$  There is one more possibility: transforming your data.

- $\triangleright$  For one-way ANOVA, we'd use a non-parametric alternative (Kruskal–Wallis test).
- ▶ Factorial ANOVA does not have a straightforward non-parametric alternative.
- $\triangleright$  There is one more possibility: transforming your data.
- It is not always easy to find a simple data transformation that corrects the problems. But, when you do, you do not also lose poser as in non-parametric tests.

[Previously in this course...](#page-1-0) [Factorial ANOVA Example](#page-26-0)

### Another look at the data: histograms

![](_page_26_Figure_2.jpeg)

- $\triangleright$  Only positive values.
- $\blacktriangleright$  Most data clustered around a narrow range.
- $\triangleright$  Skewed distribution with a long tail.
- <span id="page-26-0"></span> $\blacktriangleright$  This type of distributions (exponential or power-law) are commonplace in linguistics: (word) frequencies, reaction times . . .

## Transforming the data

- $\blacktriangleright$  Log transformation is one of the best common options.
- $\blacktriangleright$  It generally does a decent job on power-law or exponential distributions.
- $\blacktriangleright$  For different data you may need other transformations (e.g., square-root, or square) but as common as log-transformation.

![](_page_27_Figure_5.jpeg)

### Back to the example: box plots

![](_page_28_Figure_2.jpeg)

[Previously in this course...](#page-1-0) [Factorial ANOVA Example](#page-26-0)

### Example: Q-Q plots with log transform Normal Q-Q plots

![](_page_29_Figure_2.jpeg)

[Previously in this course...](#page-1-0) [Factorial ANOVA Example](#page-26-0)

```
Example: homogeneity with log transform
```

```
> leveneTest (log (pause)<sup>*</sup> condition*phrase.type, data=pause.data)
Levene's Test for Homogeneity of Variance (center = median)
          Df F value Pr(\geq F)group 5 ,54 1.2545 0.297
```
Levene's test confirms the box plots: there is no evidence for non-homogeneity of variances.

## Example: running ANOVA

#### R output:

```
> summary (aov (log (pause)<sup>-</sup>condition*phrase.type, data=pause.data))
                      Df Sum Sq Mean Sq F value Pr (>F)<br>1 5 83 5 826 6 318 0 015
condition 1 5.83 5.826 6.318 0.015 *
phrase.type 2 24.05 12.024 13.040 2.4e-05 ***
condition : phrase . type 2 1.78 0.891 0.966 0.387
                      54 49.80 0.922
```
- $\blacktriangleright$  Significant main effects.
- $\blacktriangleright$  No significant interaction.
- $\triangleright$  We could run the analysis using contrasts.
- $\triangleright$  Now, you may want to do post-hoc comparisons.

## Visualizing interaction

![](_page_32_Figure_2.jpeg)

<span id="page-33-0"></span>[Repeated Measures ANOVA](#page-33-0)

Repeated-measures ANOVA: motivation

 $\blacktriangleright$  In (factorial) ANOVA, our observations has to be independent.

### Repeated-measures ANOVA: motivation

- $\triangleright$  In (factorial) ANOVA, our observations has to be independent.
- ▶ Consider our earlier ANOVA example (now we are only interested in the phrase type).

## Repeated-measures ANOVA: motivation

- $\triangleright$  In (factorial) ANOVA, our observations has to be independent.
- $\triangleright$  Consider our earlier ANOVA example (now we are only interested in the phrase type).
- If we present the data in this form.

![](_page_35_Picture_153.jpeg)

It is clear that not measuring every subject in all three condition is wasteful!

## RM ANOVA: motivation

- $\triangleright$  In repeated-measures ANOVA, we measure each subject (participant) in each condition.
- $\blacktriangleright$  Independence of observations is not required (or desired).
- $\triangleright$  A lot more economical in experiment design.
- $\triangleright$  More powerful, since individual variation is not a problem for RM ANOVA.
- $\triangleright$  A generalization of paired t-test to multiple groups.
- $\triangleright$  Probably, most common analysis method in psycholinguistics and in general experimental sciences.
- $\triangleright$  Power comes with a price: more strict assumptions.

### Example applications

Examples will be similar to single or factorial ANOVA. Repeated measures can be

over time: testing effects of treatment, teaching method or just time. Typically you get more than two pretests – post-tests to

- $\triangleright$  make sure the pre- or post- tests are stable.
- $\triangleright$  check short- and long-term effects.
- $\triangleright$  check whether/how effect diminishes after the intervention.

no time related. Examples:

- $\triangleright$  reaction time for different sort of stimuli
- $\blacktriangleright$  left or right side of the brain in an ERP study
- $\blacktriangleright$  measurements taken in the same city/region/country

beware of carry-over effects!.

## Why not always use RM?

- $\triangleright$  Carry-over effects: learning or fatigue effects during the experiment.
- $\triangleright$  Some conditions are not easy or even possible to repeat: think about healthy vs. aphasia patient in our example, or, gender differences.
- $\triangleright$  RM ANOVA assumptions/requirements are stricter. You rarely see RM ANOVA used in non-experimental studies.

### Between subjects and within subjects variance

- $\triangleright$  A between subjects variance is the variation you observe due to differences between individuals.
- $\triangleright$  In independent (single or factorial) ANOVA, all variation observed is between subjects.
- $\triangleright$  A within subjects variation is due to variation observed in repeated measurement over the same subject.
- $\triangleright$  In a purely repeated design ANOVA, all experimental effect is confined in within-subjects variance.

[Repeated Measures ANOVA](#page-33-0)

### Partitioning variance in RM ANOVA

![](_page_40_Figure_2.jpeg)

[Repeated Measures ANOVA](#page-33-0)

## Partitioning variance in RM ANOVA (2)

![](_page_41_Figure_2.jpeg)

### Another look at between and within subject variation

![](_page_42_Figure_2.jpeg)

### Degrees of freedom for RM ANOVA

For n observations, m subjects, and k groups (conditions):

$$
DF_T = DF_M + DF_R
$$
  
n-1 = k-1 + n-k-(m-1)  
n-1 = k-1 + (k-1) \times (m-1)

Note: residuals are the interaction between subjects and the experimental conditions.

## Assumptions of RM ANOVA

- $\triangleright$  Normality of response variable in each group.
- $\triangleright$  Sphericity: variances of pairwise differences between each experimental condition must be approximately equal.
- $\blacktriangleright$  Each subjects has to be tested in all conditions.
- $\triangleright$  RM ANOVA is sensitive to missing values, unequal group (cell) sizes.

### **Sphericity**

Sphericity states that for all levels of within-subjects predictor (the experimental condition in RM ANOVA), variances of the pairwise differences of the response variable should have (approximately) equal variances.

If we had three conditions A, B and C:

$$
\begin{array}{ll}\n\text{Homogeneity:} & \sigma_A^2 \approx \sigma_B^2 \approx \sigma_C^2 \\
\text{Sphericity:} & \sigma_{A-B}^2 \approx \sigma_{A-C}^2 \approx \sigma_{B-C}^2\n\end{array}
$$

The test for sphericity is called 'Mauchly's sphericity test'. As tests for homogeneity and normality, significant p-value means violation of the assumption.

### An example

We will use the earlier example on pauses and phrases, and turn the experiment into a RM ANOVA design:

- $\triangleright$  A linguist wants to know whether three different theoretical constructs, namely, intonational phrases (IP) phonological phrases (PP) and parenthetical expressions (PAR), differ with respect to being isolated from the sentence they are in.
- $\triangleright$  She prepares a sentences for each phrase type, recruits 30 participants.
- $\blacktriangleright$  Each participant is recorded with all three sentences.
- $\triangleright$  She measures the duration of pauses after the target phrase in each recorded utterance.

٠

### Example: the data

![](_page_47_Picture_83.jpeg)

Note: we have three times the observations we'd get otherwise.

### Example: the data

![](_page_48_Picture_69.jpeg)

### Example: box plots

![](_page_49_Figure_2.jpeg)

### Familiar?

[Repeated Measures ANOVA](#page-33-0)

Example: box plots (after log transform)

![](_page_50_Figure_2.jpeg)

### Example: assumptions

### Normality check using Q-Q or P-P plots. Sphericity Check using Mauchly's Test (after log transform)

' Mauchly 's Test for Sphericity '  $W$  p p <.05 2 phrase 0.9522092 0.5037942

### Example: assumptions

```
Normality check using Q-Q or P-P plots.
Sphericity Check using Mauchly's Test (after log transform)
```

```
' Mauchly 's Test for Sphericity '
                W p p <.05
2 phrase 0.9522092 0.5037942
```
If sphericity assumption fails, we need to use corrected F scores (e.g., Greenhouse–Geisser correction).

### Example: ANOVA result

```
> summary (aov (log (pause) \tilde{ } phrase + Error (subj), data=d))
Error: subj
          Df Sum Sq Mean Sq F value Pr (>F)
Residuals 29 32.69 1.127
Error : Within
          Df Sum Sq Mean Sq F value Pr (>F)
phrase 2 12.82 6.412 7.391 0.00138 **
Residuals 58 50.32 0.868
```
### Example: ANOVA result

```
> summary (aov (log (pause) \tilde{ } phrase + Error (subj), data=d))
Error: subj
          Df Sum Sq Mean Sq F value Pr( >F)Residuals 29 32.69 1.127
Error : Within
          Df Sum Sq Mean Sq F value Pr(>F)phrase 2 12.82 6.412 7.391 0.00138 **
Residuals 58 50.32 0.868
```
Next: pairwise comparisons (unless we answered our questions with prior contrasts).

## RM ANOVA: summary

- $\triangleright$  RM ANOVA is applicable when using multiple correlated observations (with experimental manipulation).
- $\triangleright$  RM ANOVA is more efficient:
	- $\triangleright$  Reduced residual variance by accounting for subject variation.
	- $\triangleright$  More efficient use of subjects (multiple observations per subject).
- $\triangleright$  RM ANOVA also has more strict requirements, and more sensitive to unbalanced data.
- $\triangleright$  RM ANOVA can be factorial
	- $\blacktriangleright$  Multiple within subject predictors.
	- $\triangleright$  within subject and between subject predictors (mixed-ANOVA design).

## RM ANOVA: summary

- $\triangleright$  RM ANOVA is applicable when using multiple correlated observations (with experimental manipulation).
- $\triangleright$  RM ANOVA is more efficient:
	- $\triangleright$  Reduced residual variance by accounting for subject variation.
	- $\triangleright$  More efficient use of subjects (multiple observations per subject).
- $\triangleright$  RM ANOVA also has more strict requirements, and more sensitive to unbalanced data.
- $\triangleright$  RM ANOVA can be factorial
	- $\blacktriangleright$  Multiple within subject predictors.
	- $\triangleright$  within subject and between subject predictors (mixed-ANOVA design).

Next week: Logistic regression.